# RAPID REST API DEVELOPMENT WITH SYMFONY

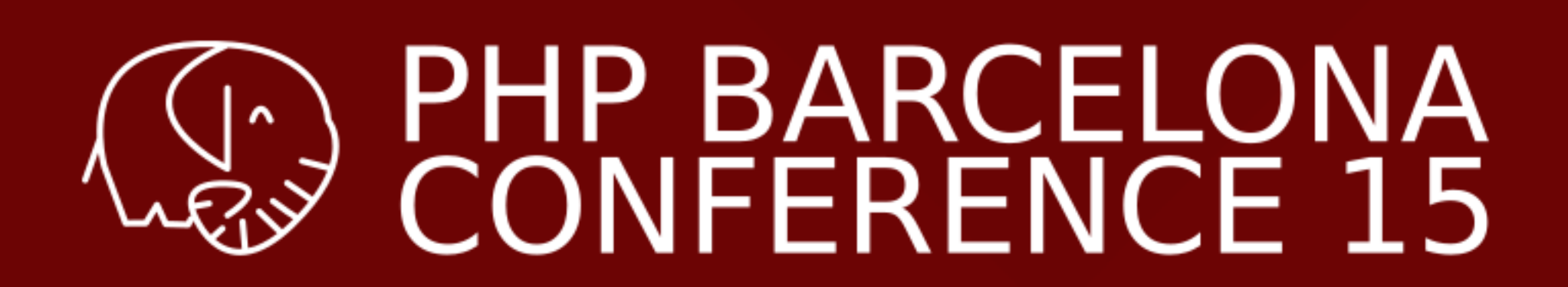

### Paweł Jędrzejewski

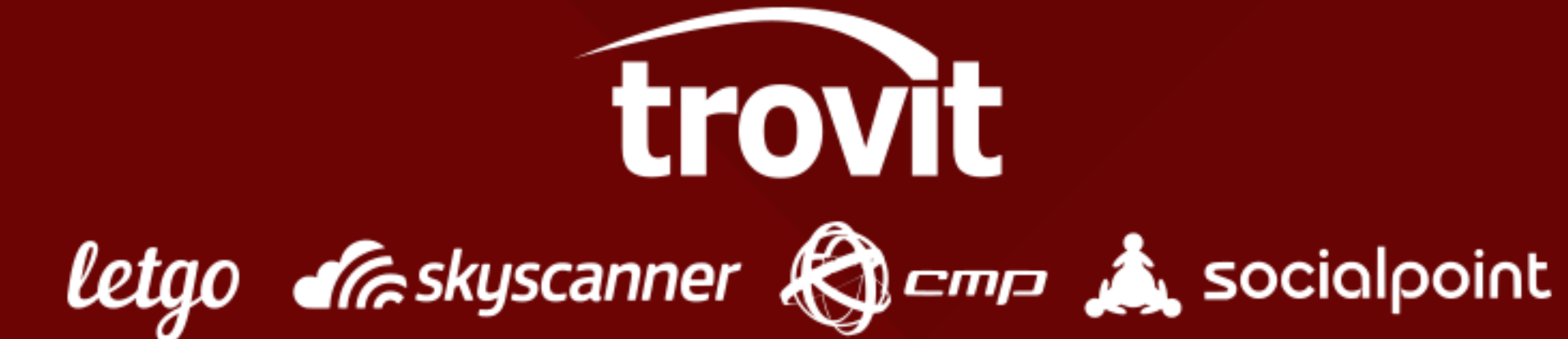

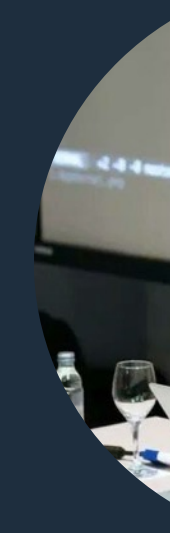

# Paweł Jędrzejewski I really like **Open Source** I created Sylius I co-founded **Lakion**  I help organize **PHPers Łódź**

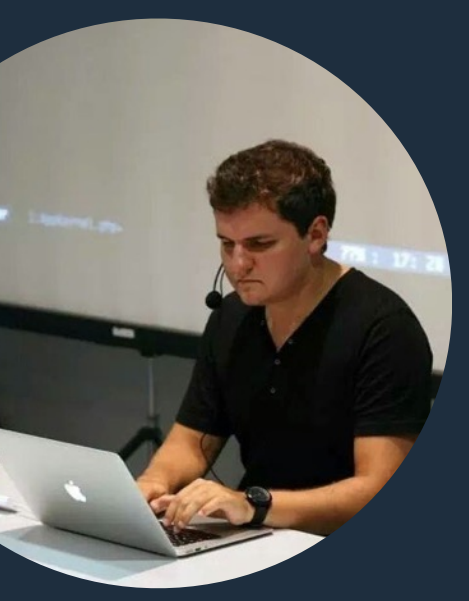

- 
- 
- 
- 

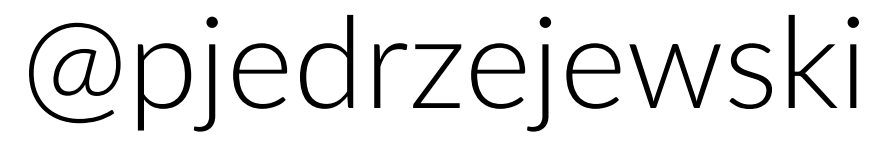

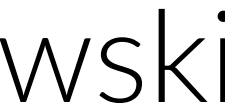

# What does it mean to be rapid?

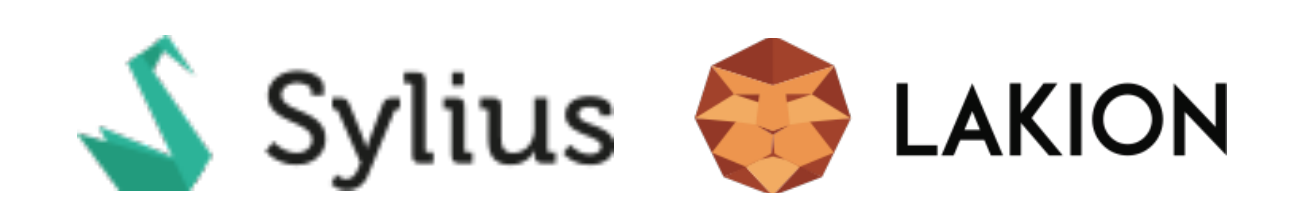

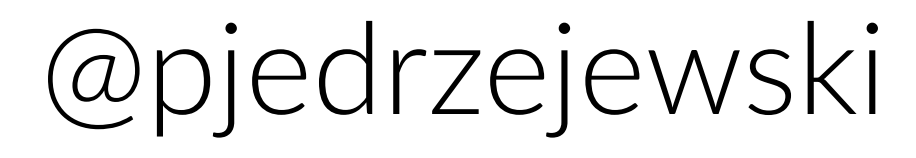

# rapid - [**rap**-id] - **adjec7ve**

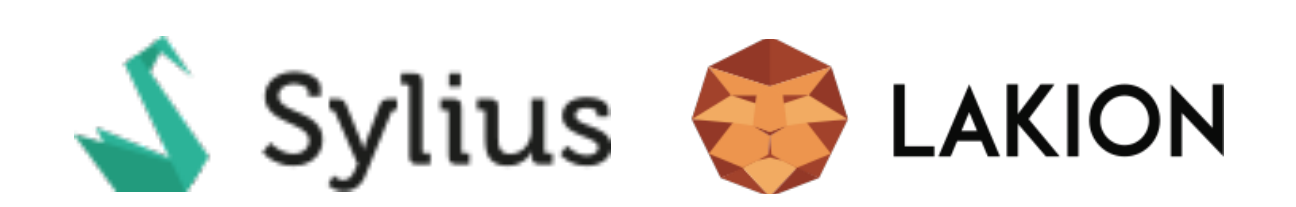

Moving, acting, or occurring with great speed.

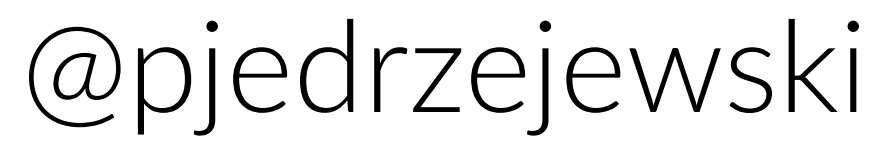

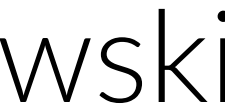

# Every startup needs an MVP.

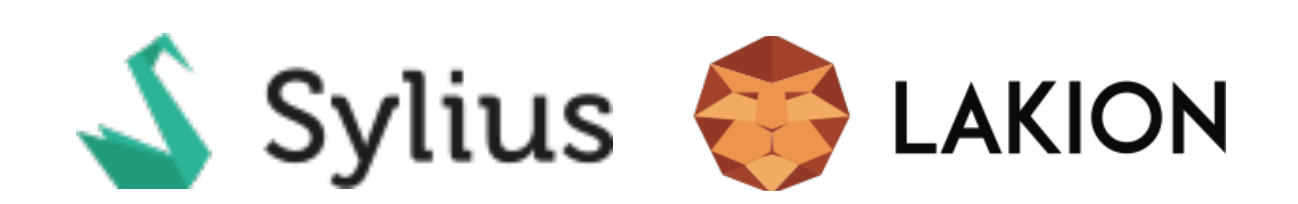

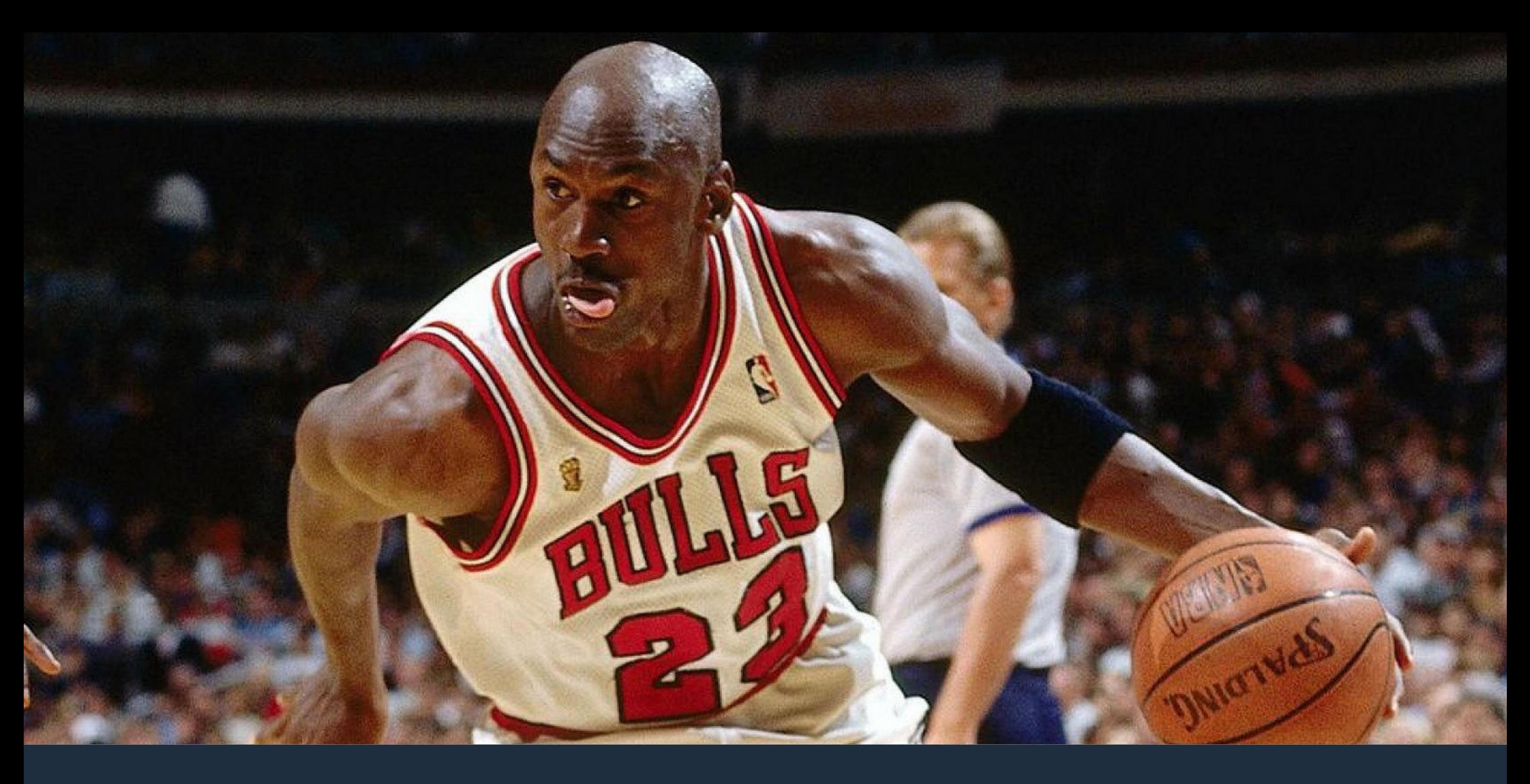

### \*Minimum Viable Product

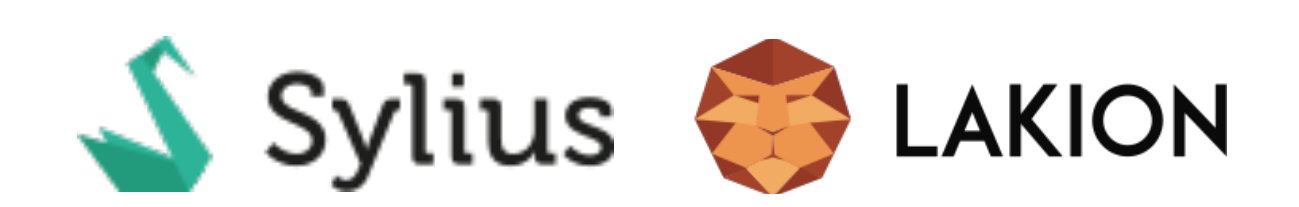

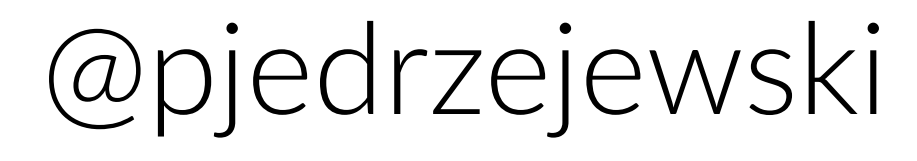

Many of them are unpleasantly surprised with the fact that they need to maintain it after going live.

### When you need to do a significant change in your "prototype".

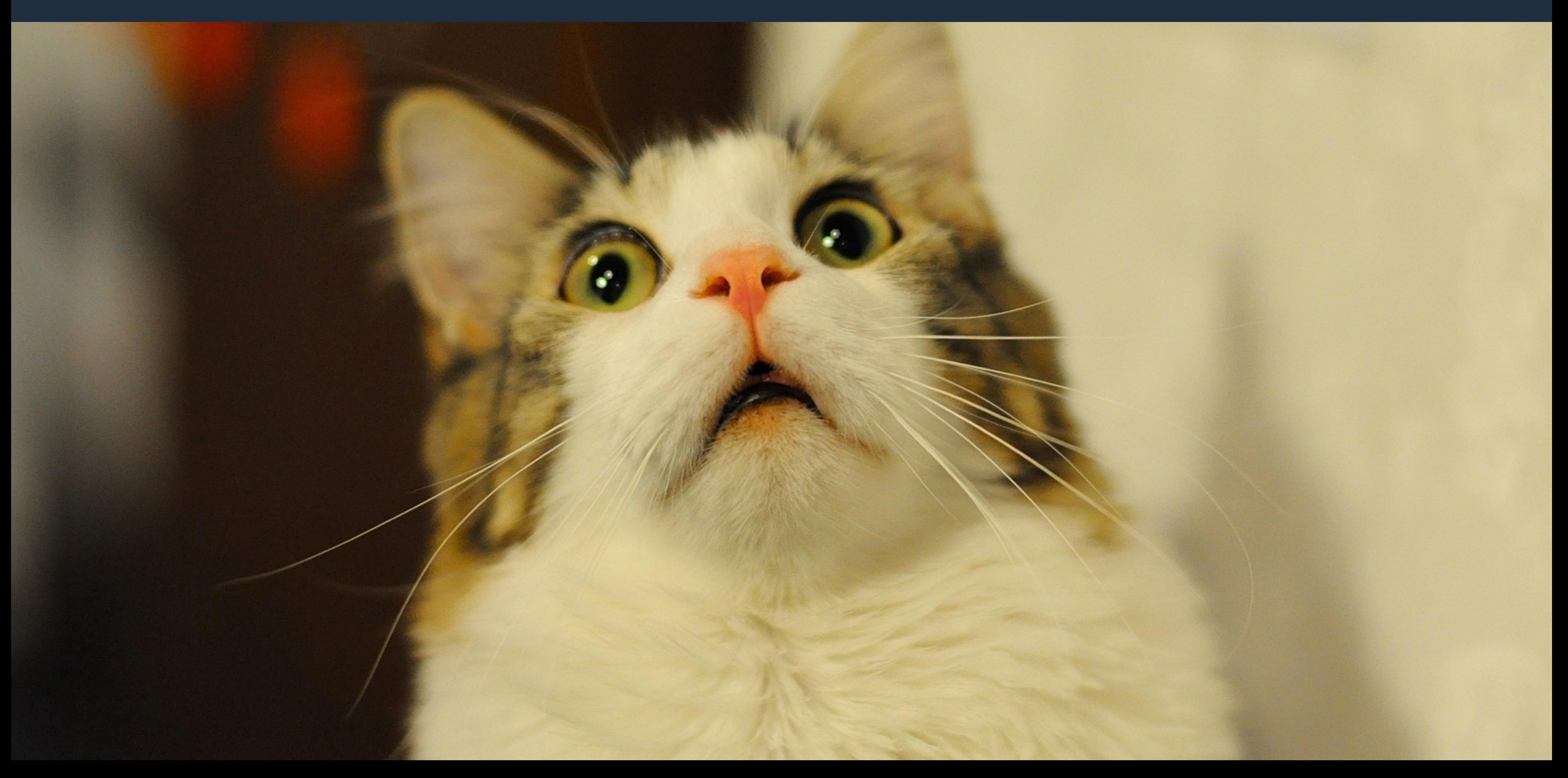

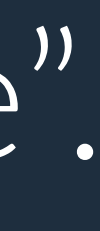

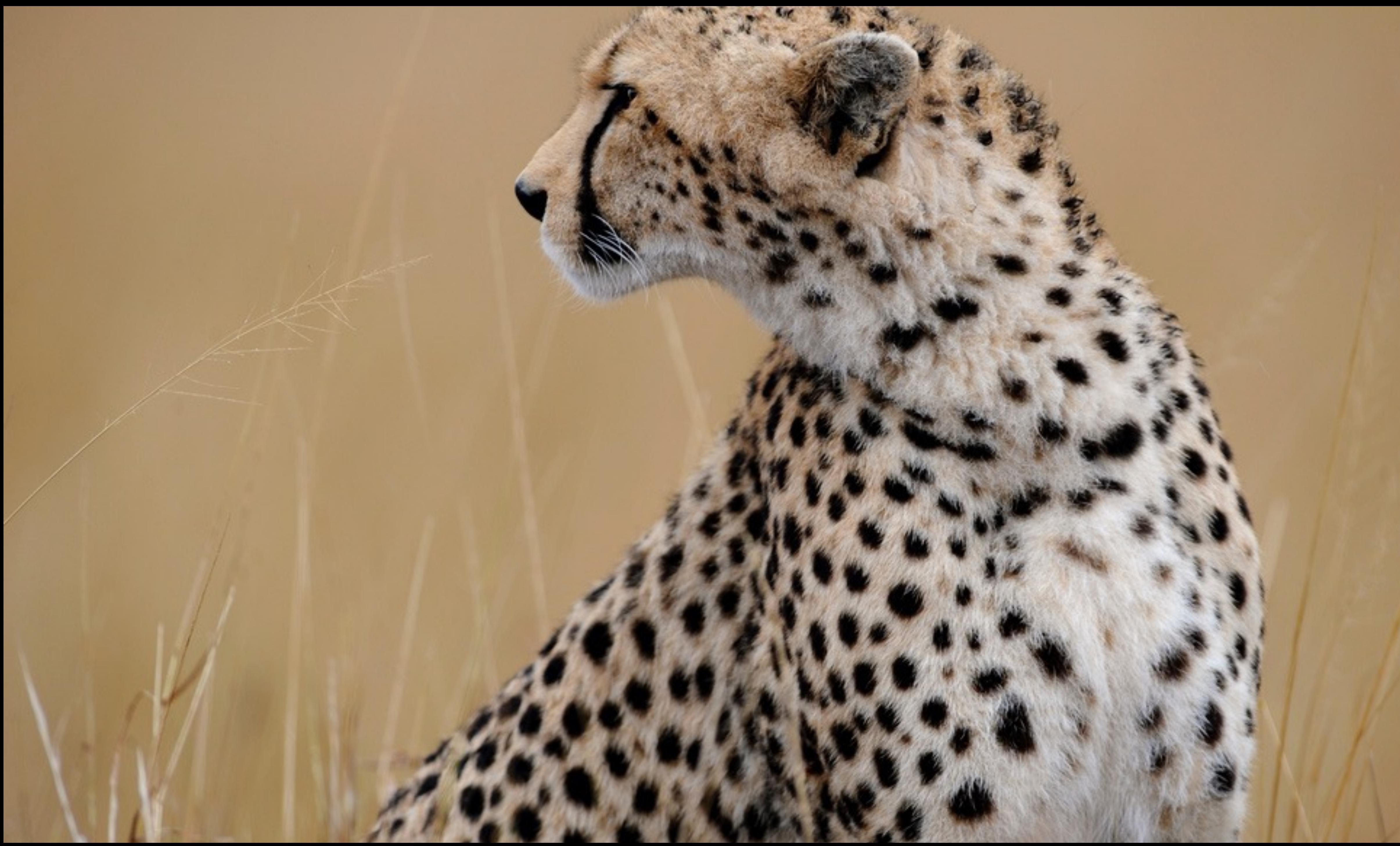

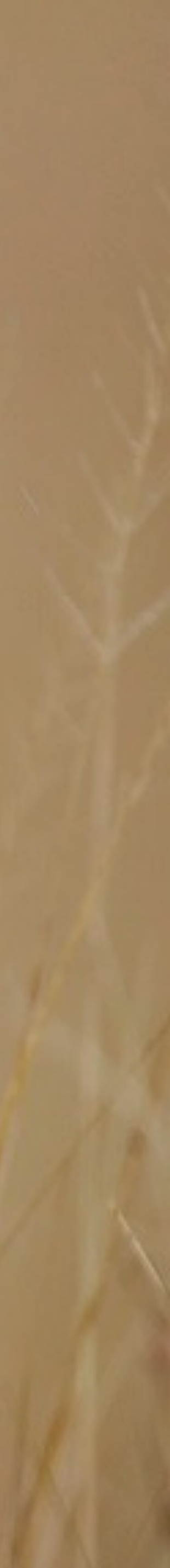

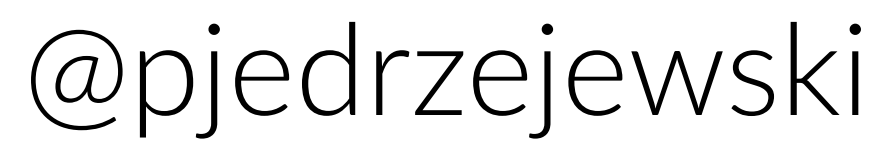

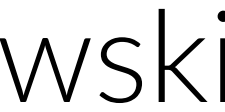

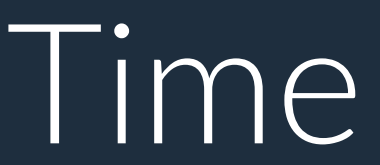

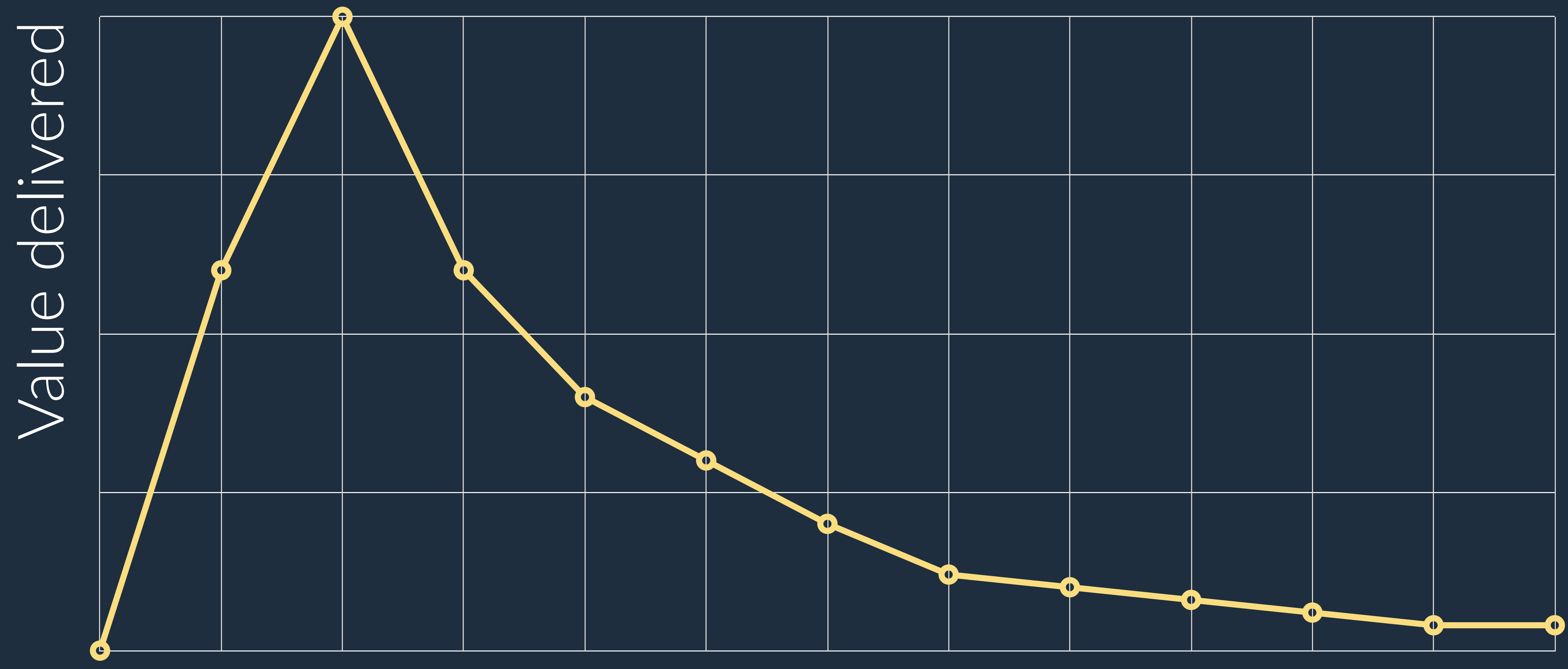

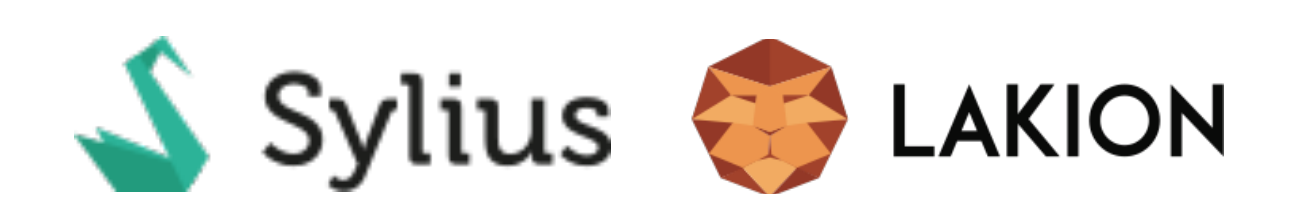

# This **is not** rapid.

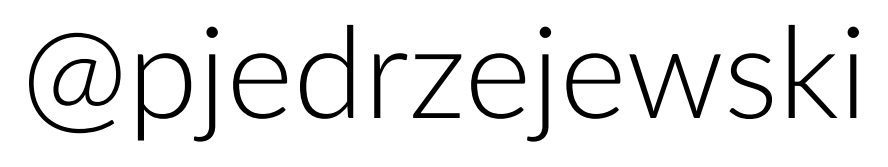

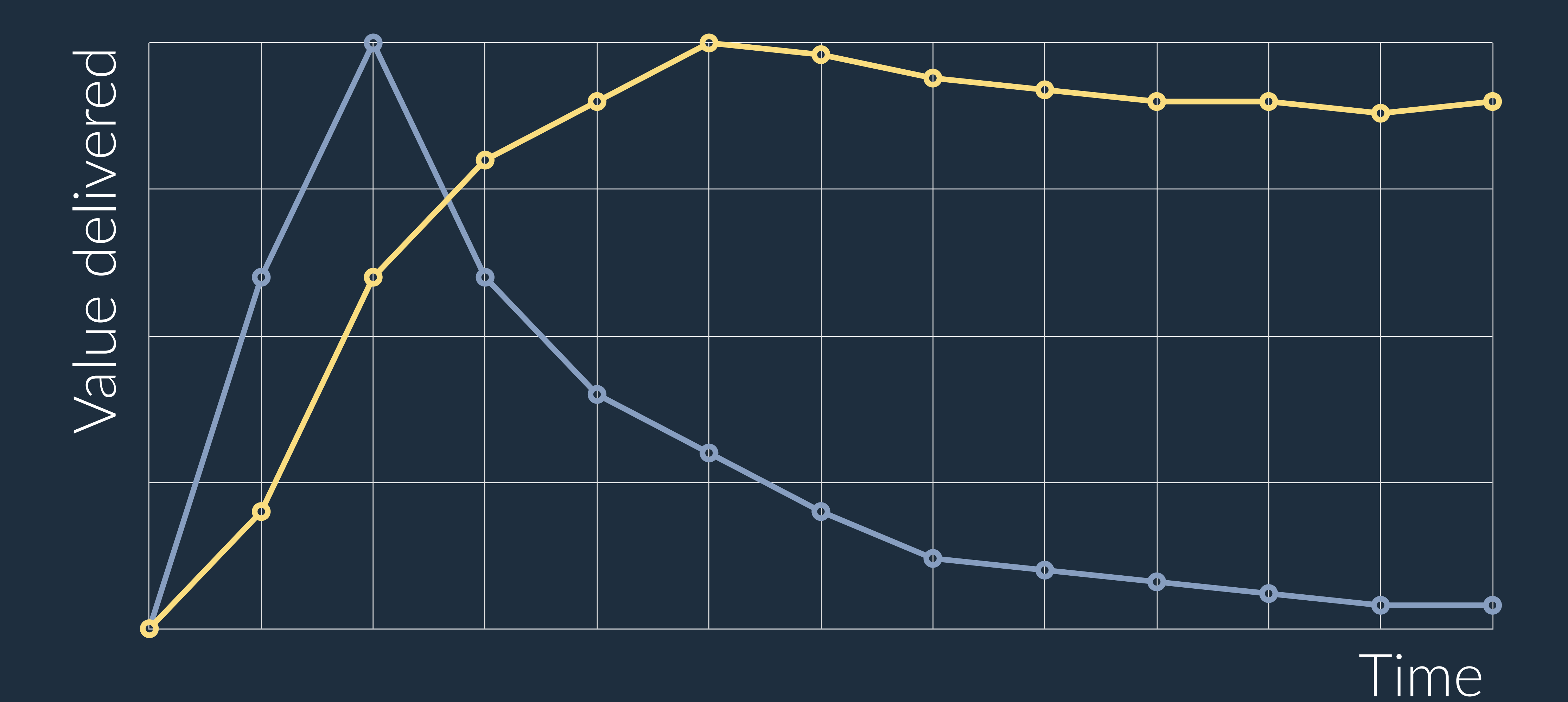

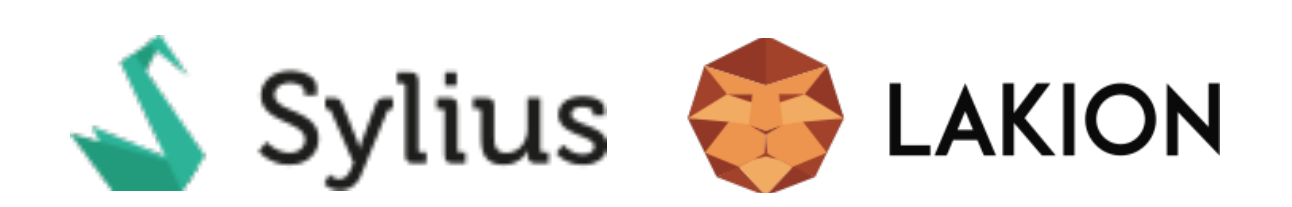

# This **is** rapid.

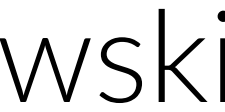

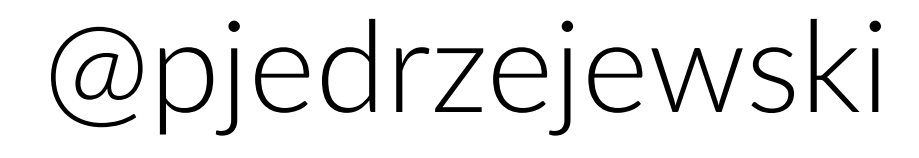

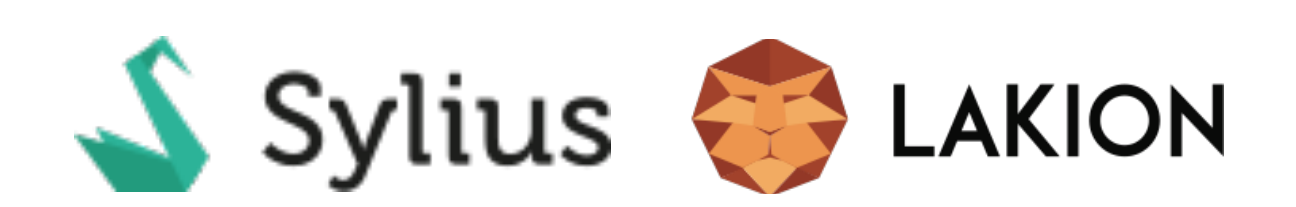

Long-term flexibility over short-term gratification from satisfying the management or the investors.

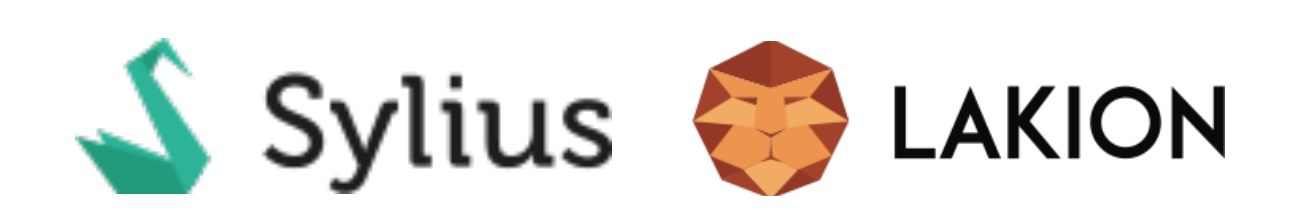

# What is an API?

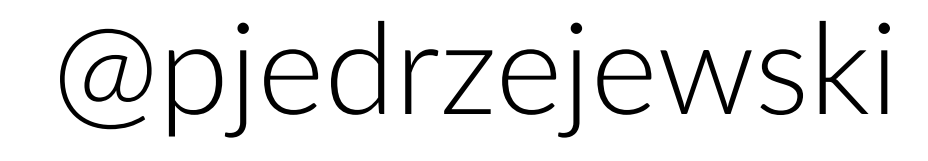

# Application Programming Interface

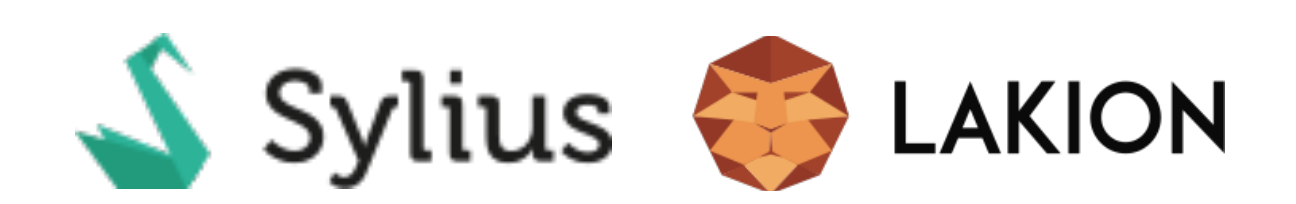

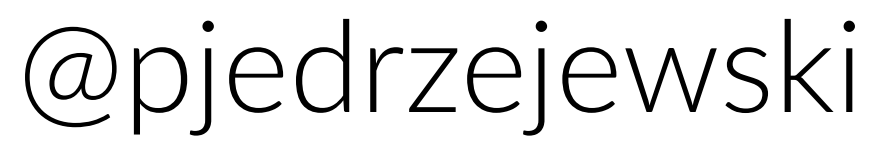

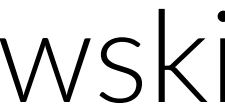

## Software-to-Software interfaces

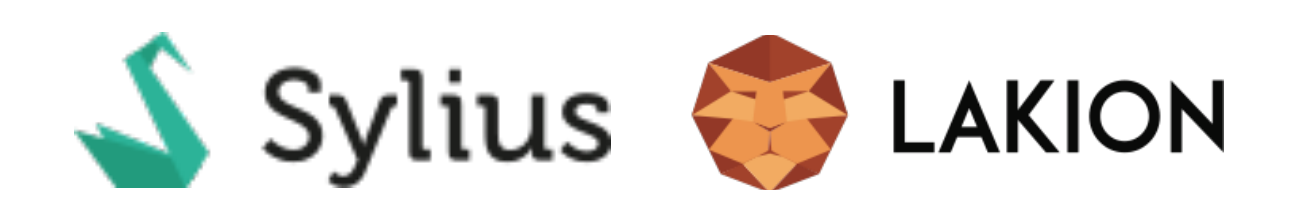

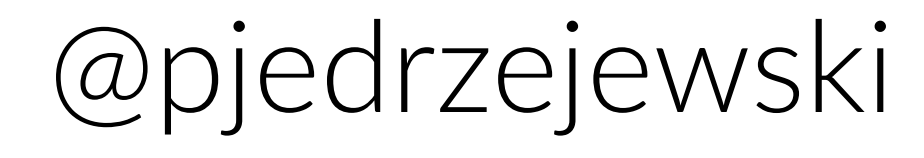

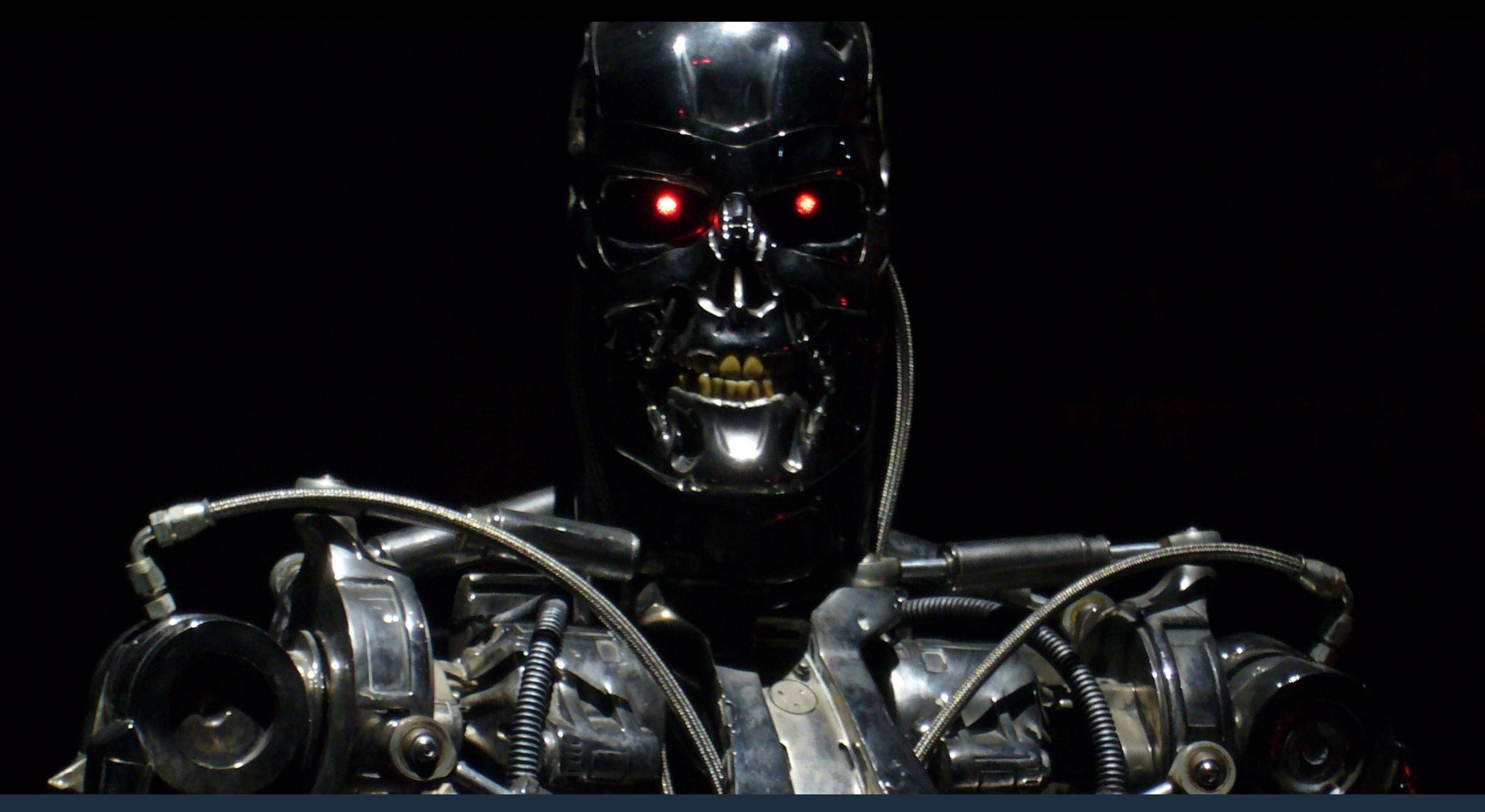

### Machines talking to machines… You have been warned.

### **Why do we need APIs?**

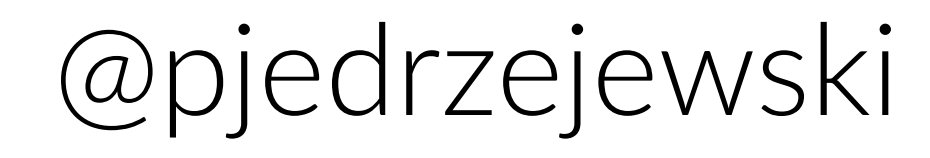

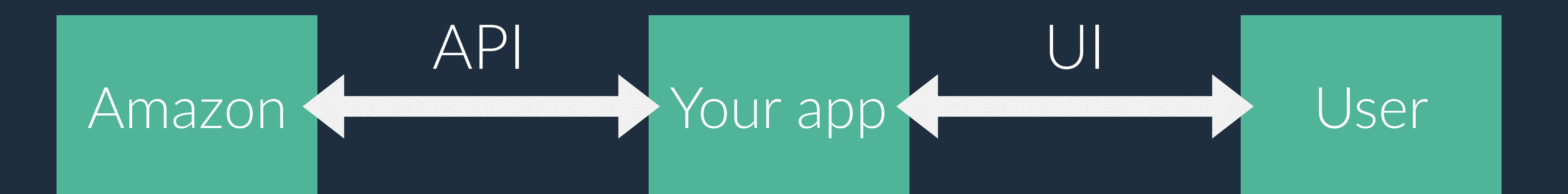

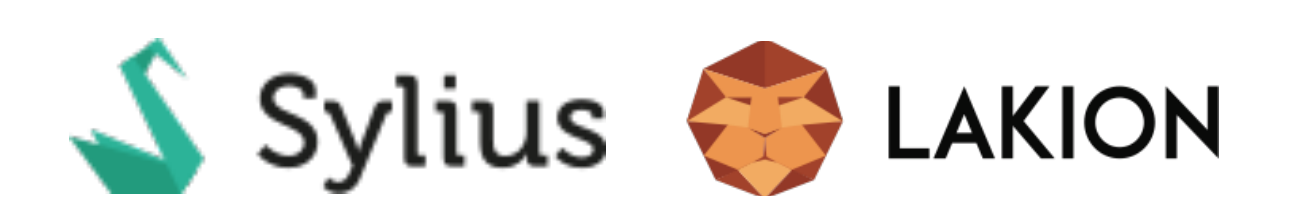

### **Why do we need APIs?**

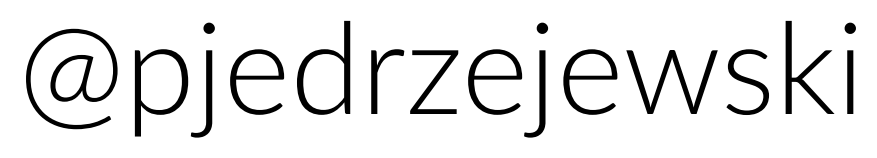

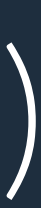

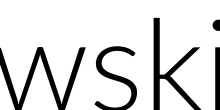

- Sharing data and avoiding duplication
- 
- Allowing other people to consume our service

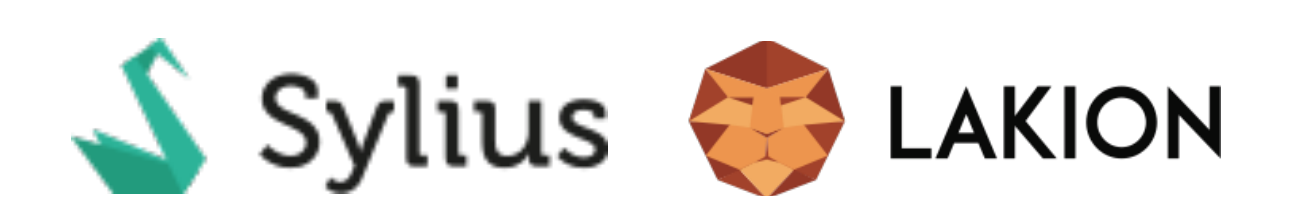

# • Decoupling functionality (SRP, Separation of Concerns etc.)

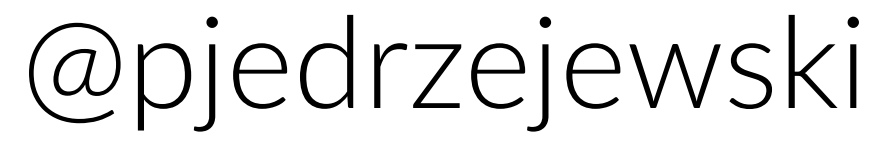

# What kind of APIs are kind of AF<br>out there?

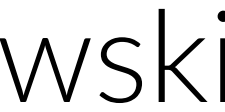

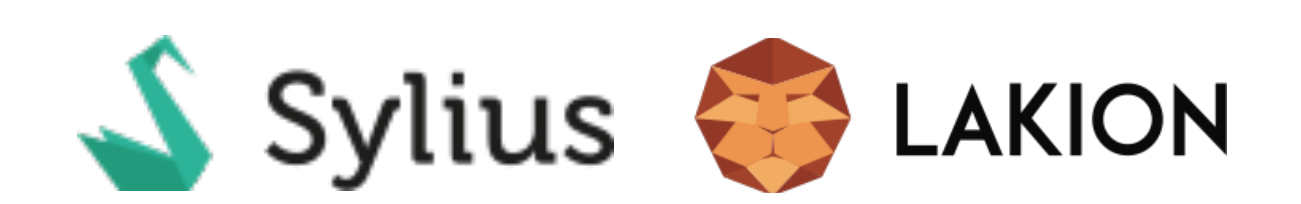

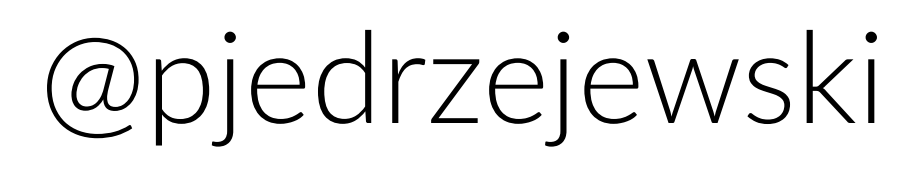

### **GET** /createNewChargeV2

# CrappyAPI

test@example.com#

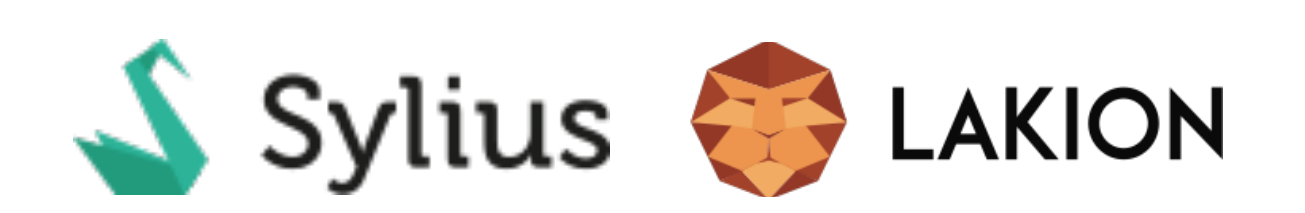

With the following data sent:

"I\ don\'t\ wa[nt\ 2\ do\ this"!UserID:1!250!USD!](mailto:1!250!USD!test@example.com)

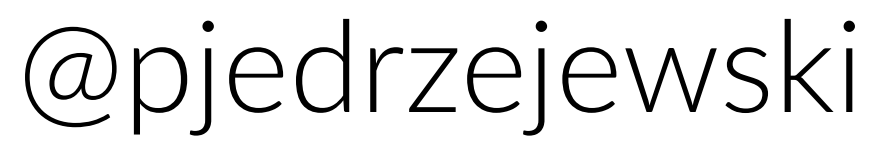

### POST / HTTP/1.1 Host: [xyz.com](http://xyz.com) Content-Type: application/soap+xml; charset=utf-8

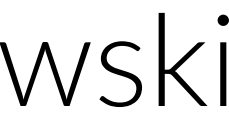

 $\leq$   $\sqrt{2}$ xml version=, 1.0" ?> <soap:Envelope …> <m:GetUserDetails> <m:UserID>41</m:UserID> </m:GetUserDetails> POST / HTTP/1.1<br>
Host: xyz.com<br>
Content-Type: application/soap+xml; charset=utf-8<br>
<?xml version="1.0" ?><br>
<soap:Envelope ...><br>
<m:GetUserDetails><br>
<m:UserID>41</m:UserID><br>
</m:GetUserDetails><br>
</m:GetUserDetails><br>
</soap:

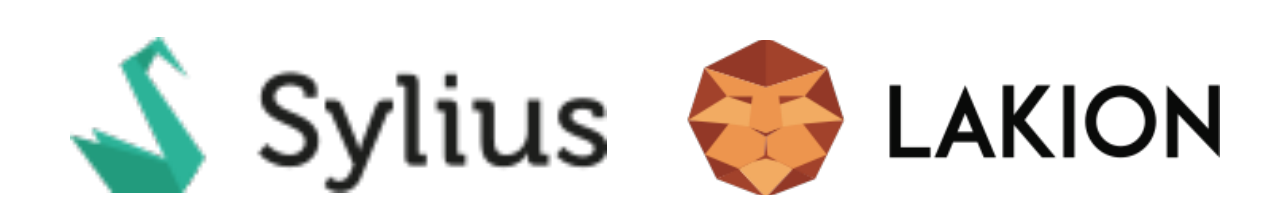

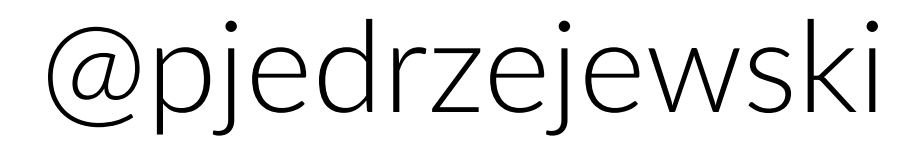

# GET /users/41 HTTP/1.1 Host: [xyz.com](http://xyz.com)

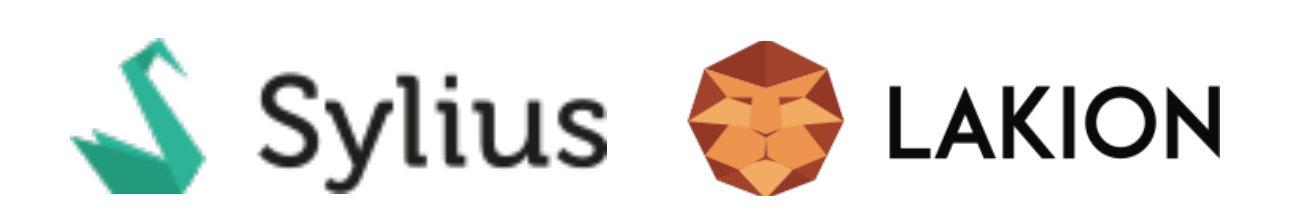

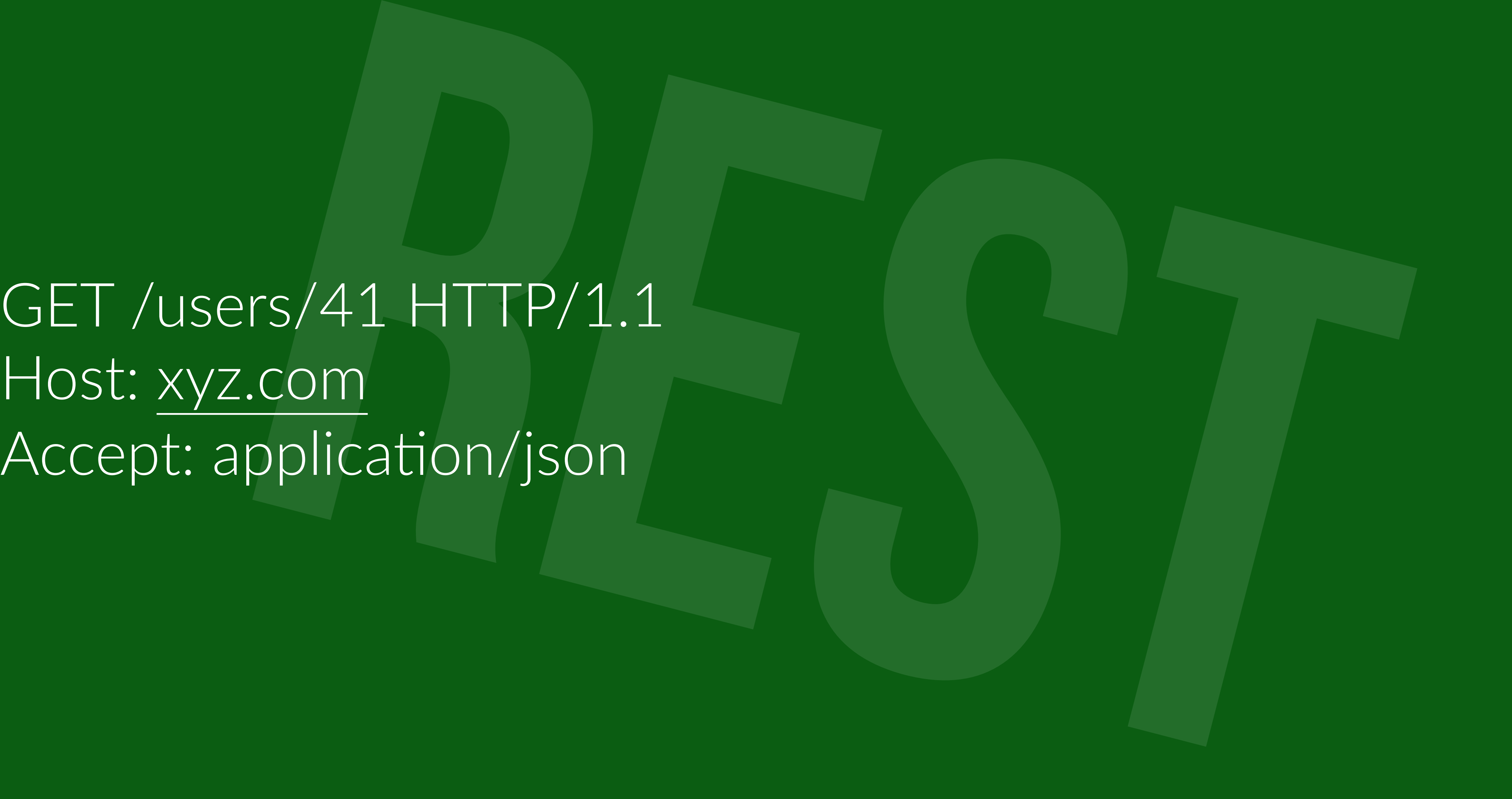

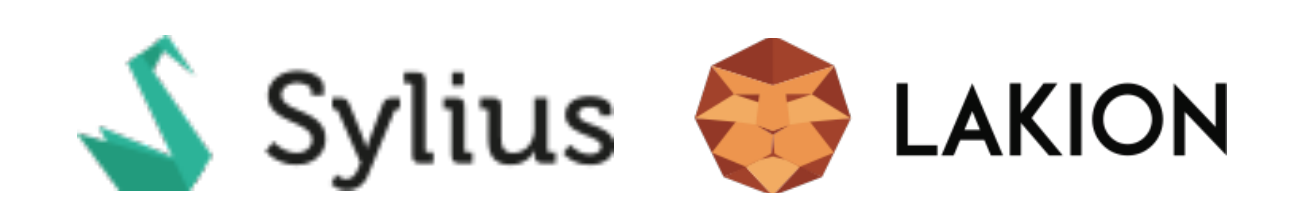

That being said, "REST or SOAP?" is a wrong question.

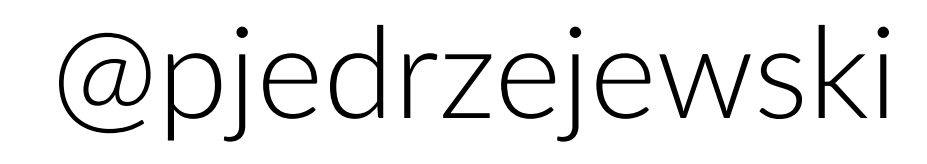

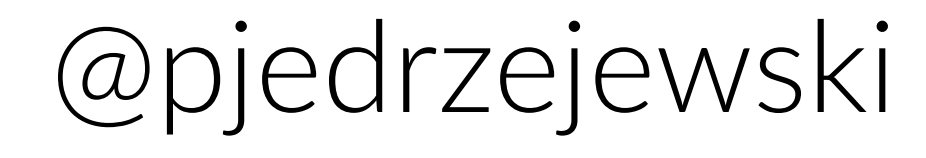

# REST is not a protocol. It is an architectural style.

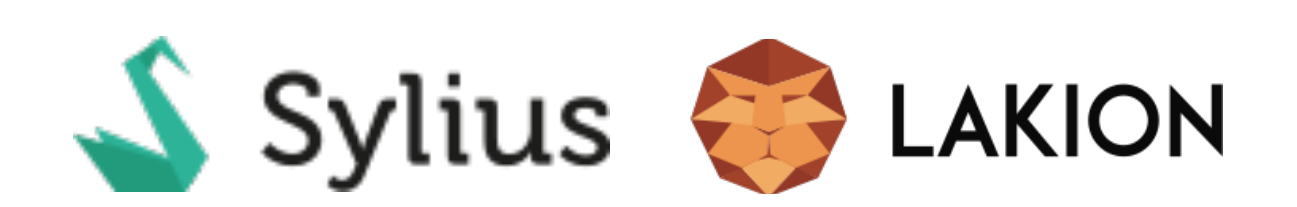

### **REST API Principles**

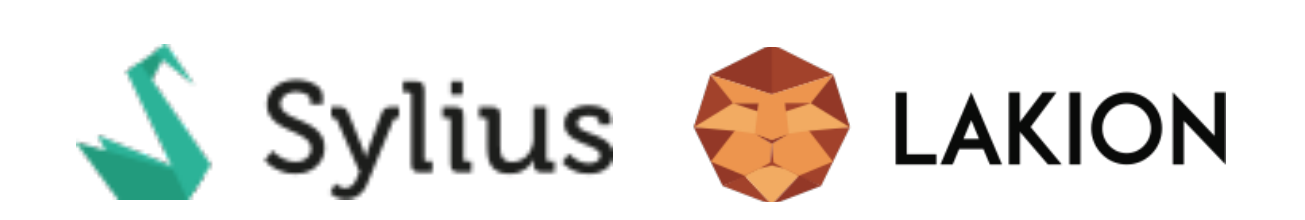

- Client-server architecture
	- **Stateless**
	- Cacheable
- Based on standards (HTTP, URL, XML, JSON) Independent from the platform and language

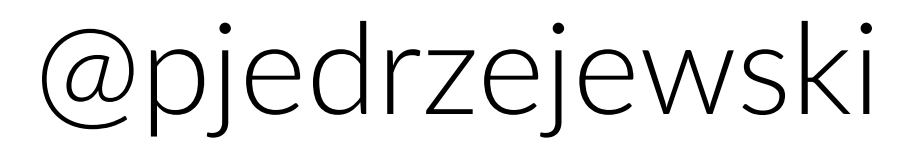

### **The Richardson Maturity Model**

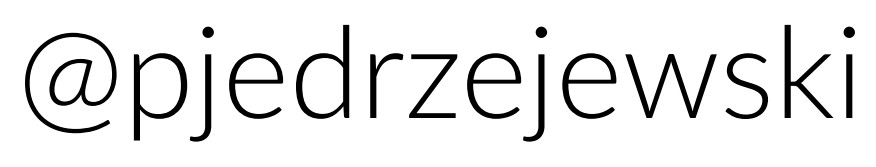

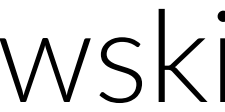

### Level 0: Swamp of POX

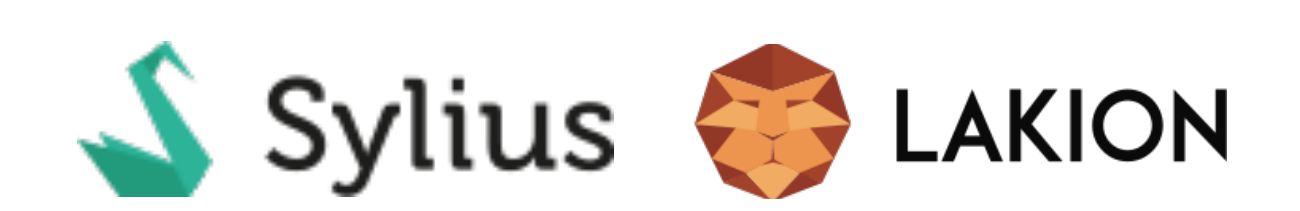

### Level 2: HTTP Verbs

Level 1: Resources

### Level 3: Hypermedia Controls

# Install LIONFRAME

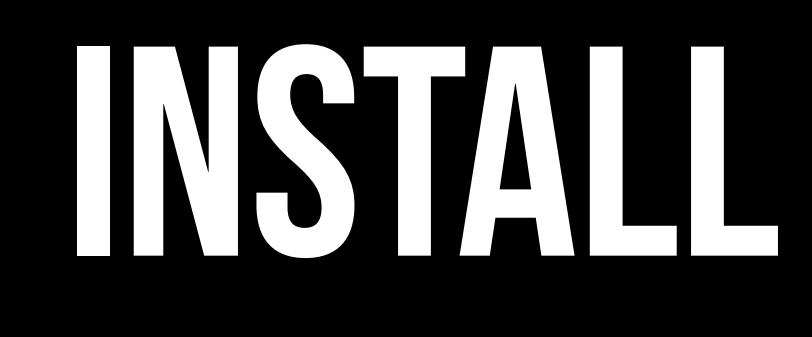

### \$ composer create-project lakion/lionframe

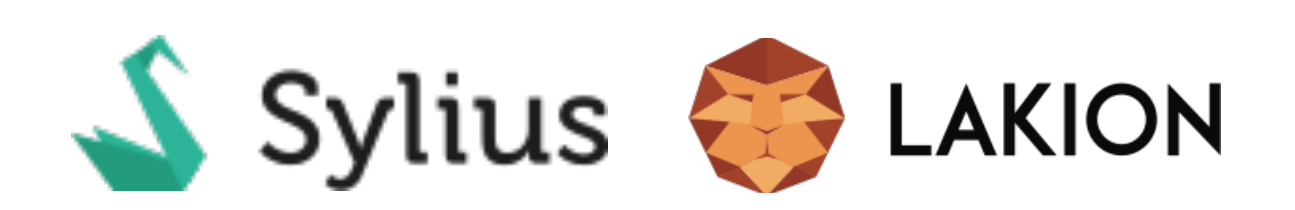

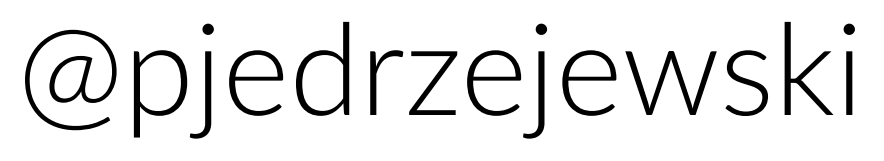

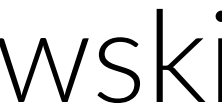

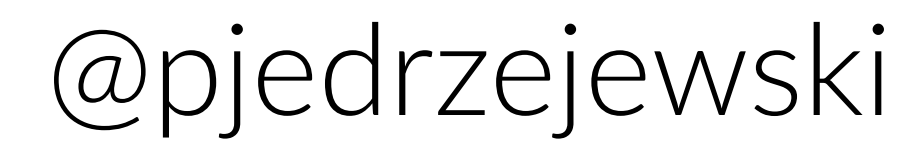

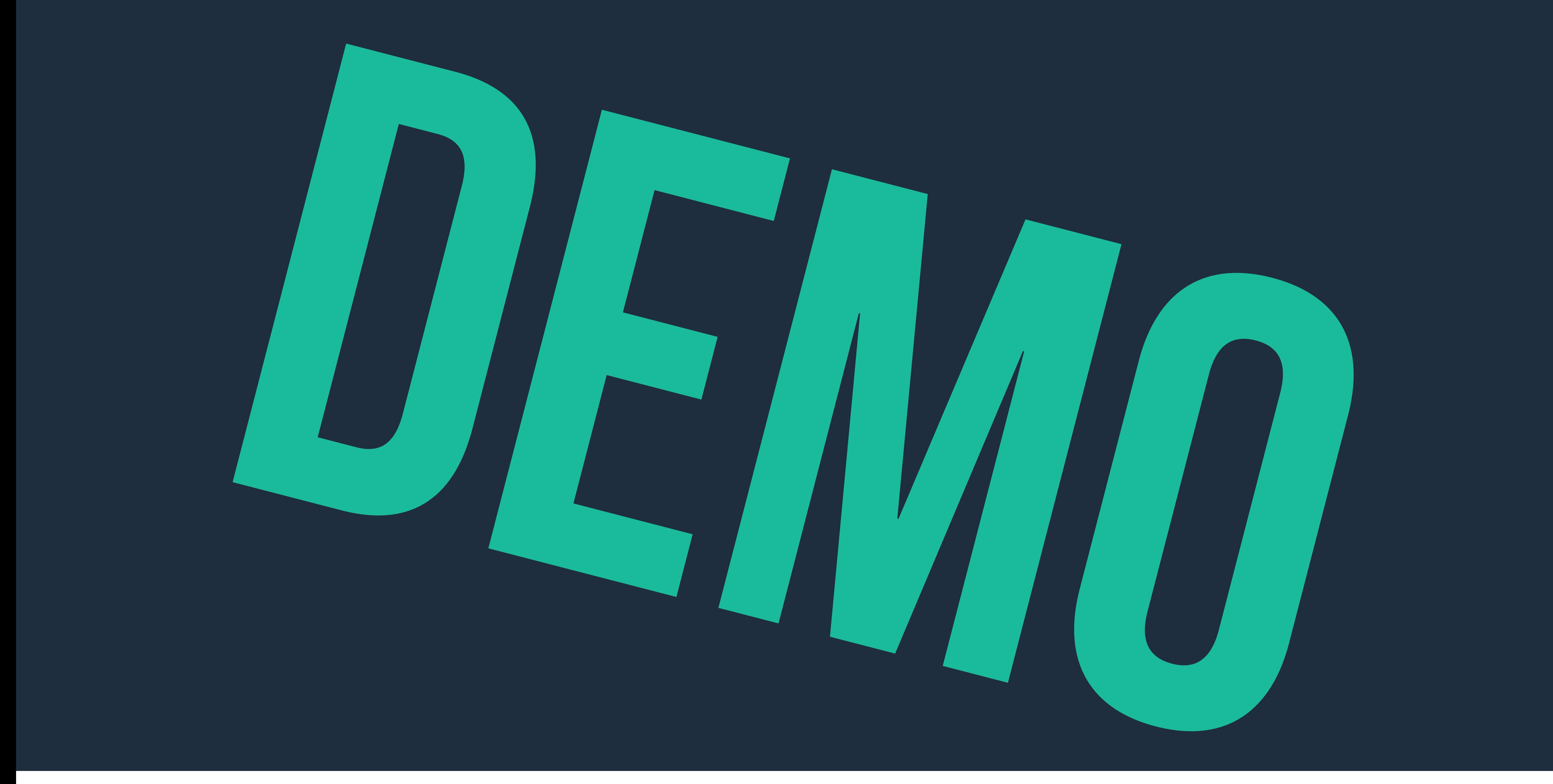

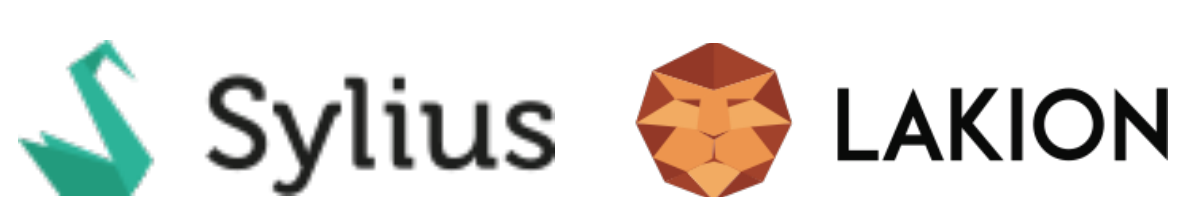

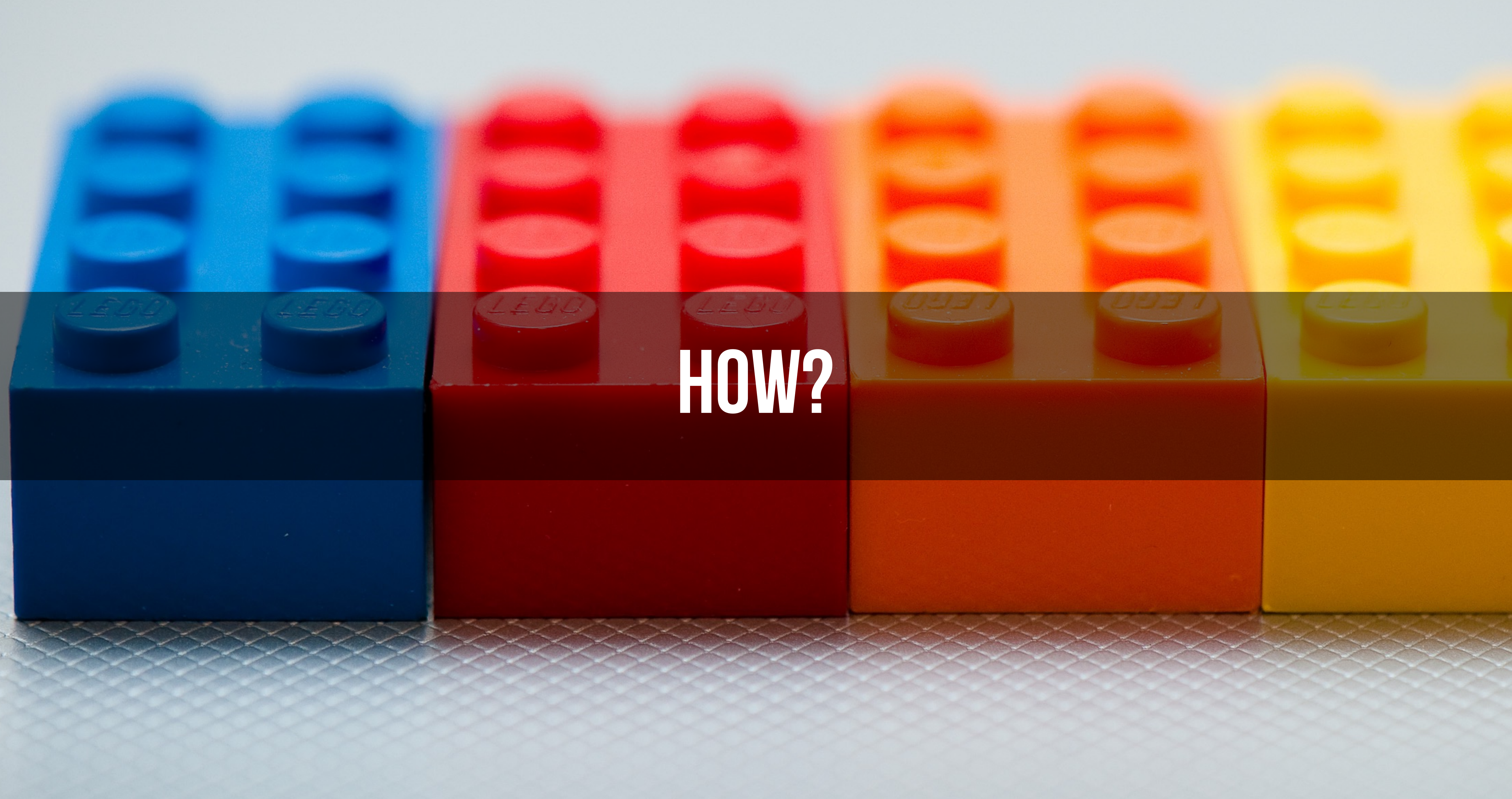

# HOW?

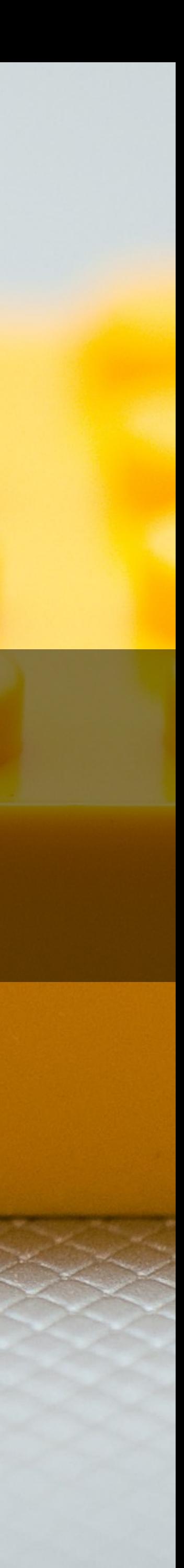

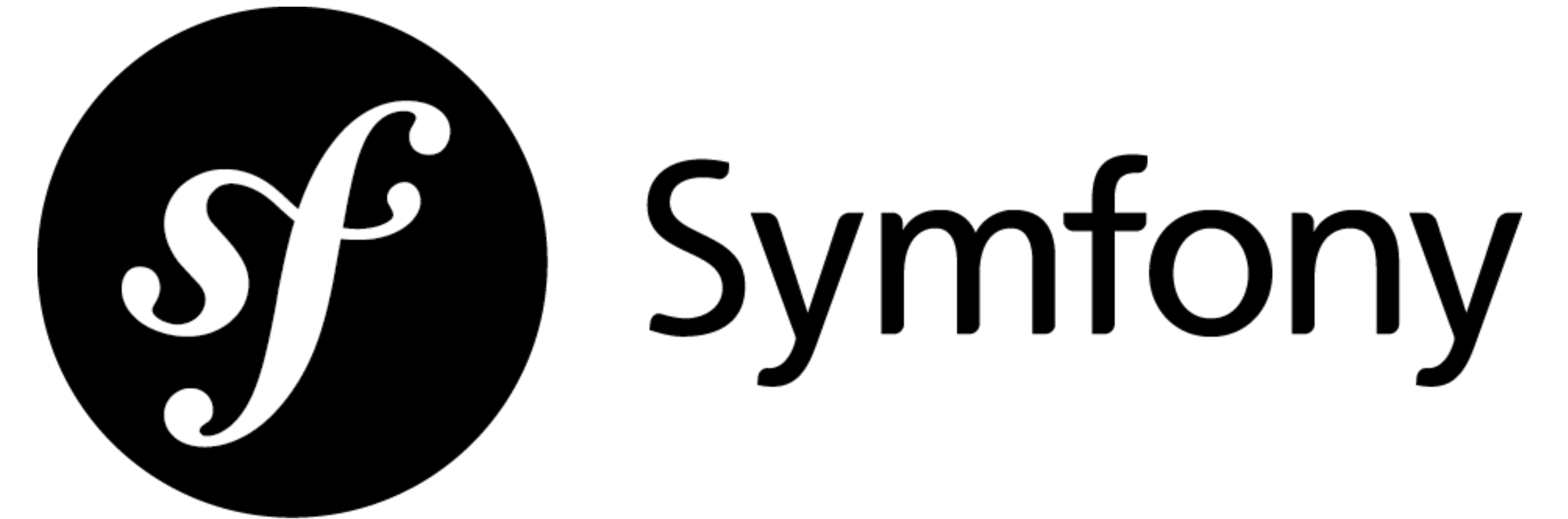

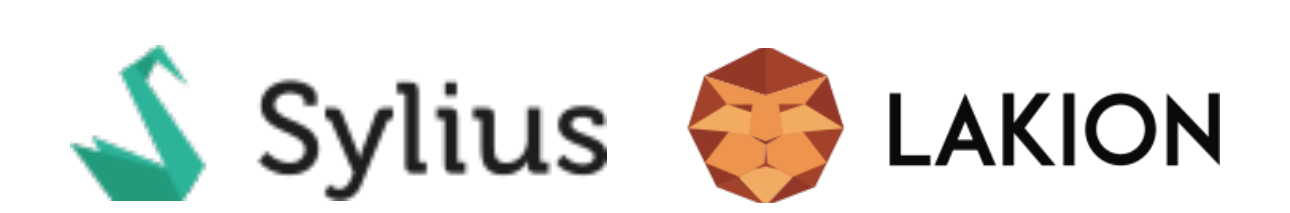

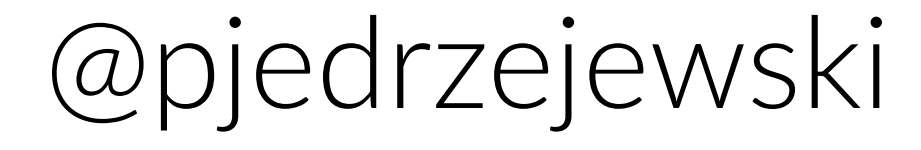

# Doctrine2

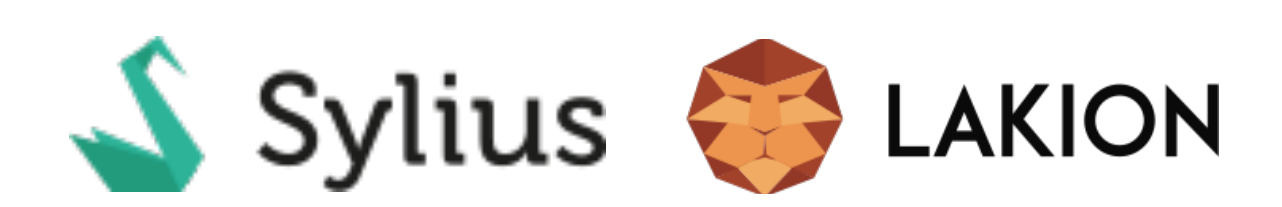

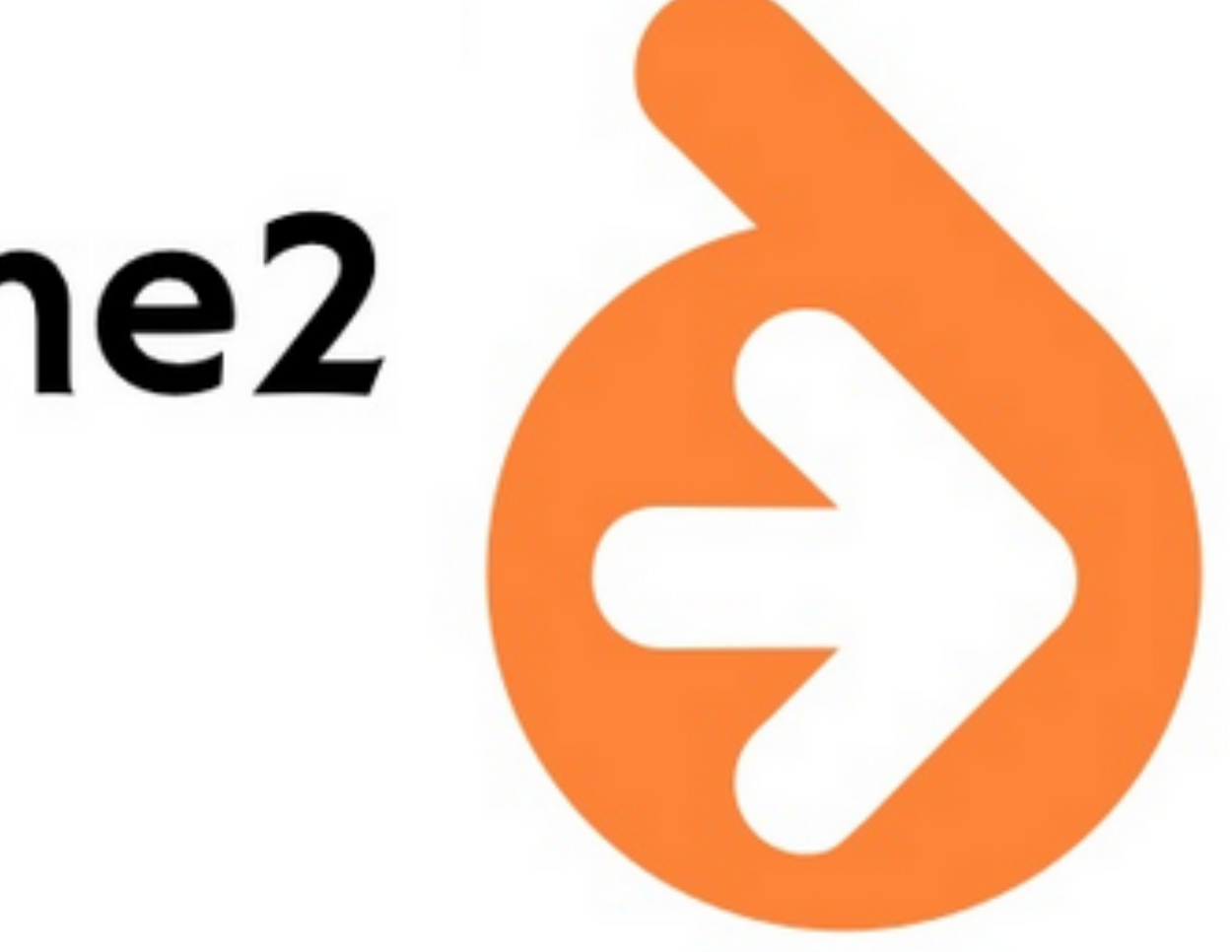

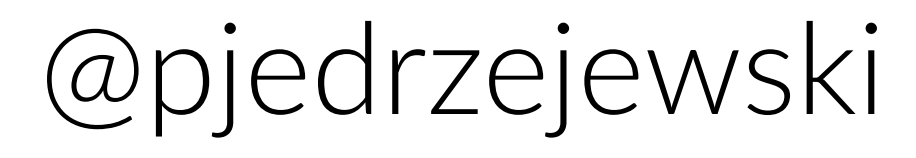

### **Bundles, Bundles, Bundles**

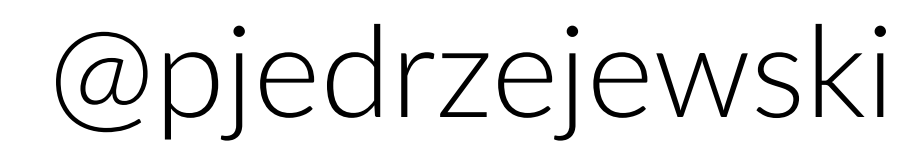

FOSRestBundle JMSSerializerBundle BazingaHateoasBundle SyliusResourceBundle

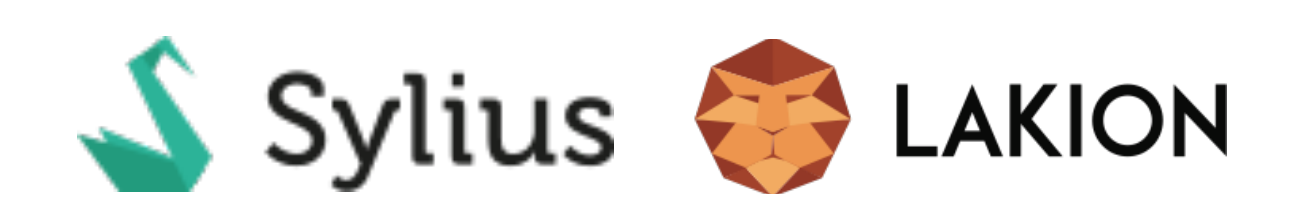

# It can be plugged into an existing Symfony app.

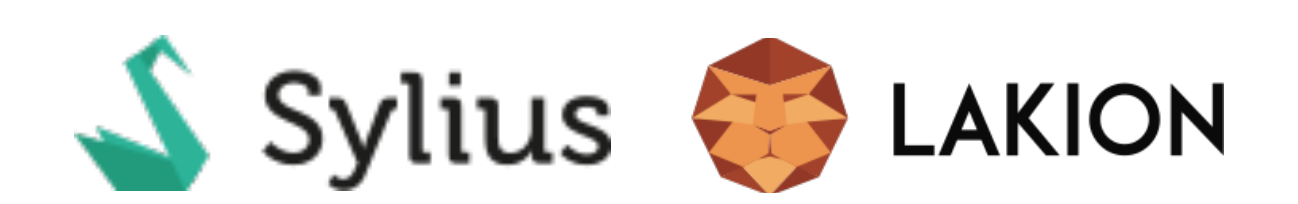

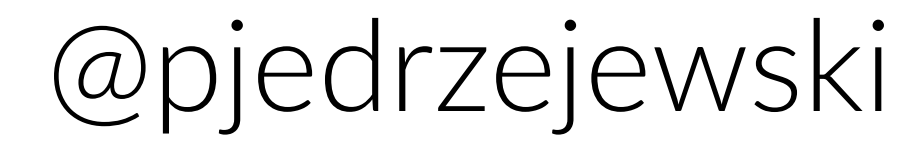

# Use case: Sylius E-Commerce API

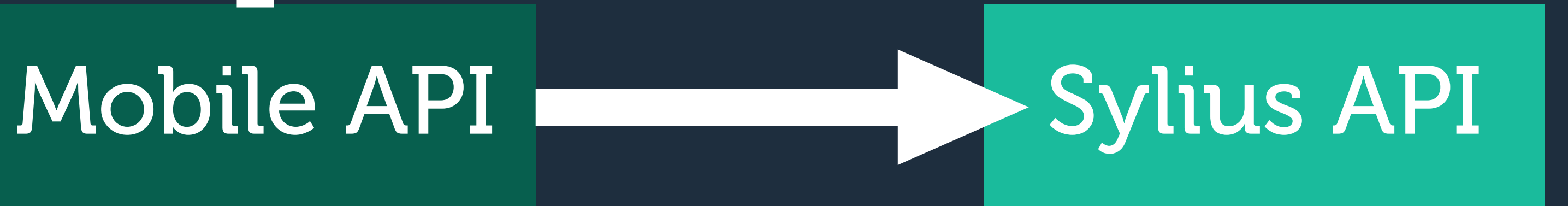

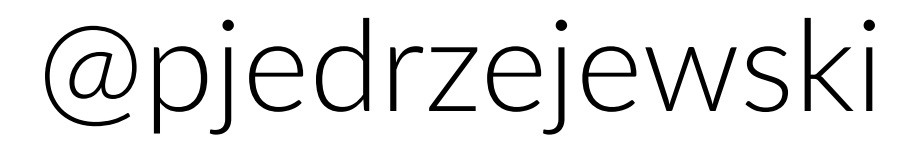

### User API

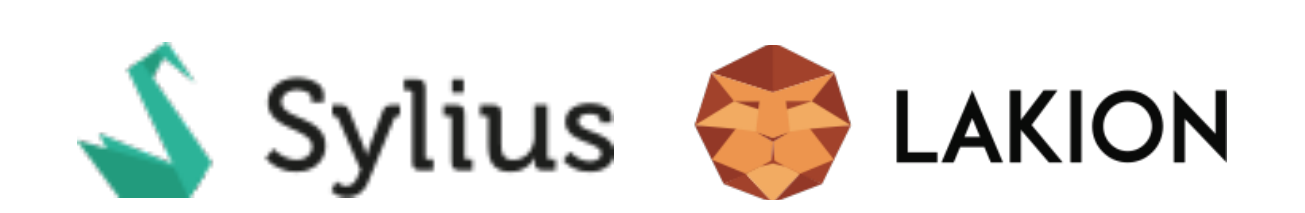

### **Extras!**

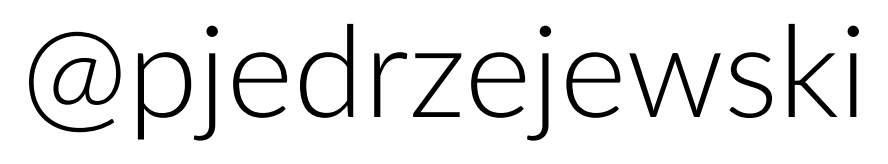

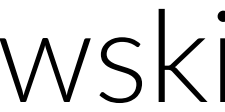

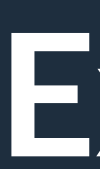

# FOSOAuthServerBundle FOSHttpCacheBundle SyliusRbacBundle

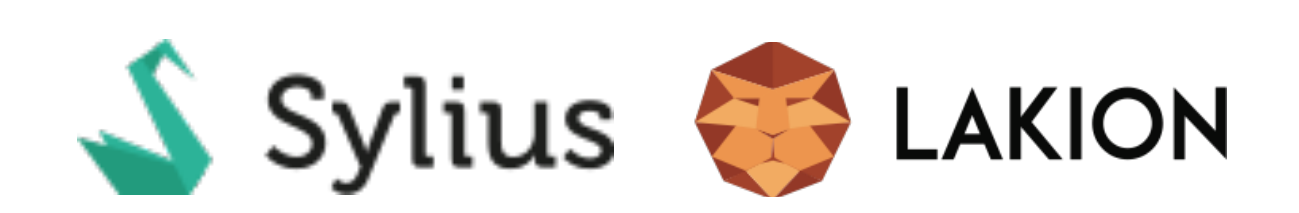

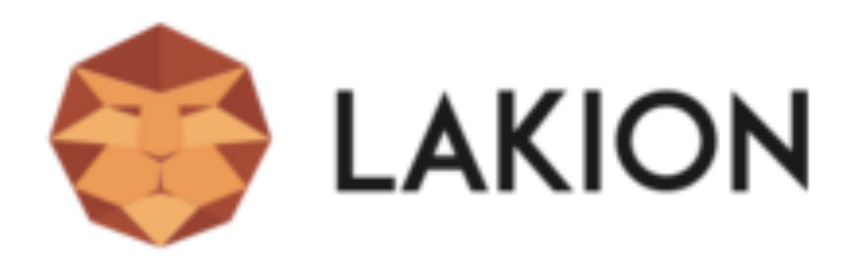

### / Lionframe - Rapid RESTful API Development

### **What is Lionframe?**

Lionframe is a tool to develop powerful REST APIs with ease and best practices. It is based on Symfony Standard Edition and uses several community libraries, including SyliusResourceBundle, FOSRestBundle and BazingaHateoasBundle.

### **Installation**

Composer is a dependency management library for PHP, which you can use to download the Symfony Standard Edition.

Start by downloading Composer anywhere onto your local computer. If you have curl installed, it is as easy as:

curl -s https://getcomposer.org/installer | php

Composer is an executable PHAR file, which you can use to download Lionframe:

php composer.phar create-project lakion/lionframe path/to/project '0.2.0' --prefer-dist

After Composer is done with installing all the dependencies, create database and run the built in server:

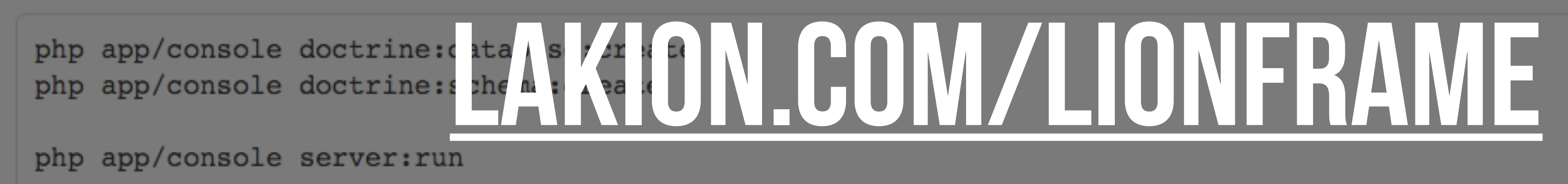

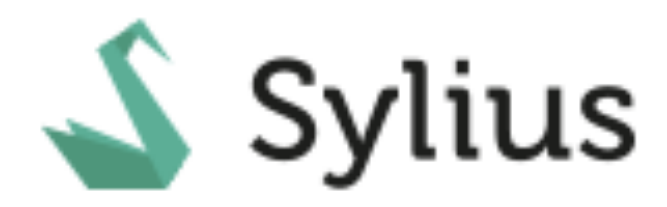

### Search docs

**The Book** 

**The Guide** 

Cookbook

Symfony2 Ecommerce Bundles

**PHP Ecommerce Components** 

Contributing

Docs » Sylius Documentation

### **Sylius Documentation**

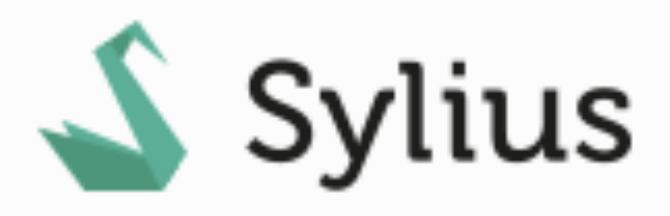

Sylius is a modern e-commerce solution for PHP, based on `Symfony2 Framework`.

### **O** Note

This documentation assumes you have a working knowledge of the Symfony2 Framework. If you haven't, please start by reading the Quick Tour from the Symfony documentation.

### **The Book**

The Developer's guide to leveraging the flexibility of Sylius.

- Introduction to Sylius
- Installation
- Architecture Overview

■ Read the Docs

v: latest  $\blacktriangleright$ 

• Shipments

### **O** Edit on GitHub

# DOCS.SYLIUS:ORG - SYLIUS RESOURCE BUNDLE

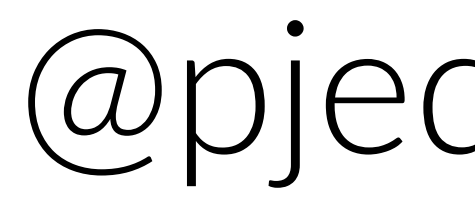

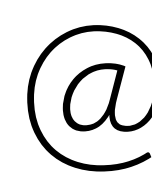

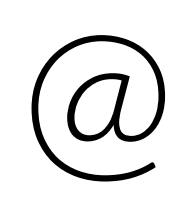

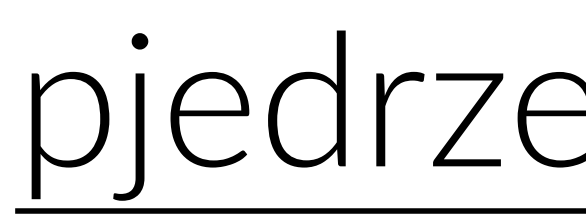

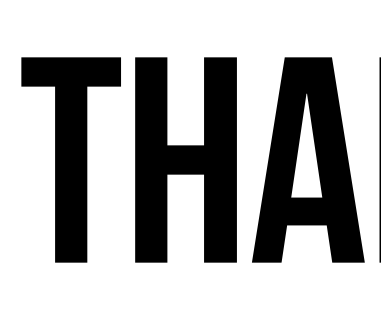

- @pjedrzejewski
	- @Sylius
	- @Lakion
- [pjedrzejewski.com](http://pjedrzejewski.com)
	- [sylius.org](http://sylius.org)
	- [lakion.com](http://lakion.com)

# THANK YOU!